## "Program" Matrix Commands

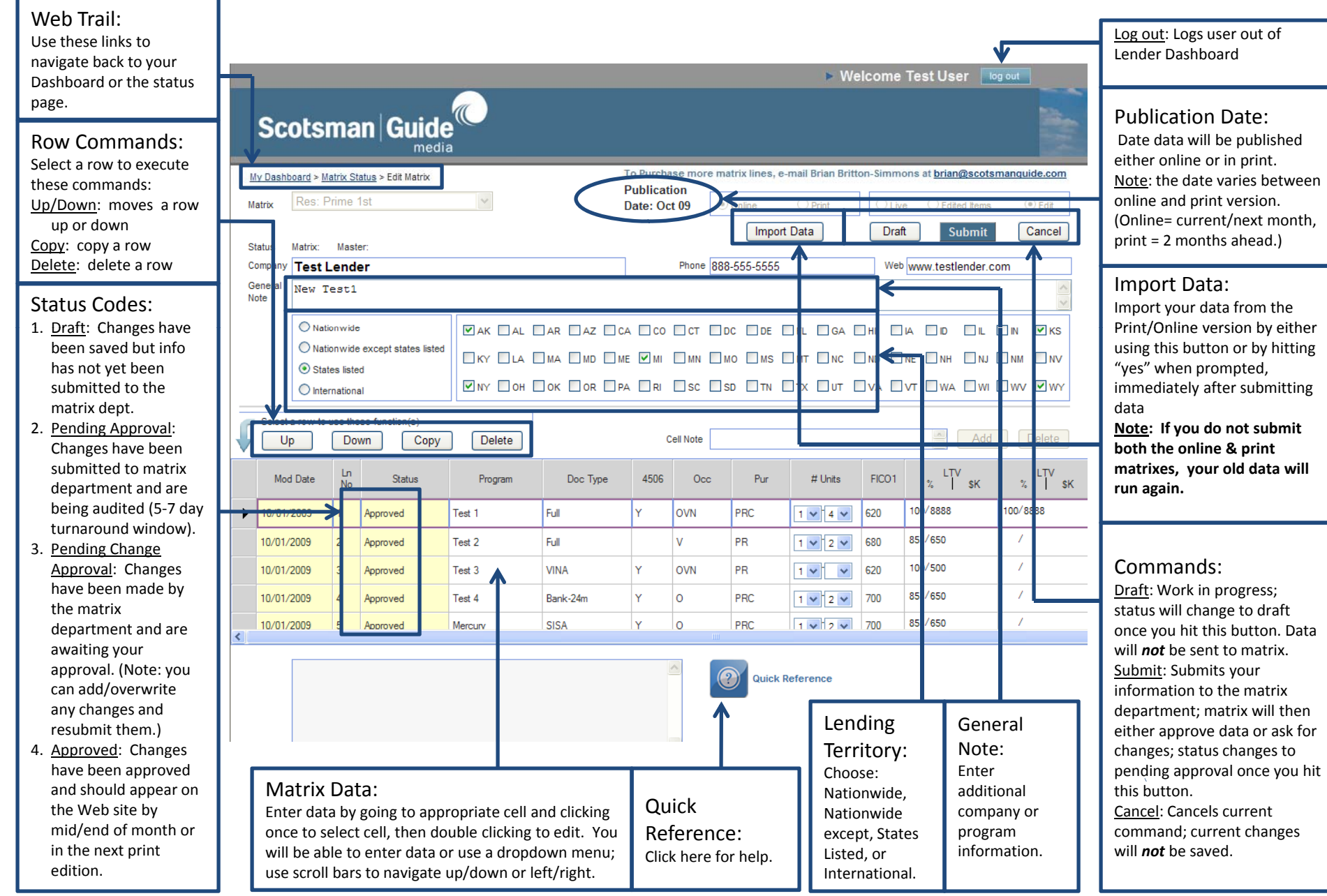